## CSc 110, Autumn 2016

Lecture 7: Graphics

Adapted from slides by Marty Stepp and Stuart Reges

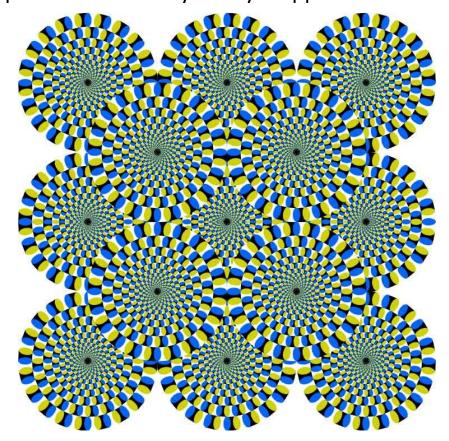

### Graphical objects

We will draw graphics in Python using a new kind of object:

- DrawingPanel: A window on the screen.
  - Not part of Python; provided by the instructor. See class web site.

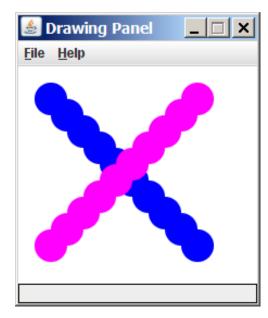

# Named colors

| 000               |                        |                   |                | N               | amed colour    | chart           |                |               |                |               |        | 1      |
|-------------------|------------------------|-------------------|----------------|-----------------|----------------|-----------------|----------------|---------------|----------------|---------------|--------|--------|
| snow              | deep sky blue          | gold              | seashell3      | SlateBlue2      | LightBlue3     | SpringGreen2    | DarkGoldenrod1 | branne        | pink3          | purple1       | gray36 | gray64 |
| ghost white       | sky blue               | light goldenrod   | seashell4      | SlateBlue3      | LightBlue4     | SpringGreen3    | DarkGoldenrod2 | salmon1       | pink4          | purple2       | gray27 | gray65 |
| white smoke       | light sky blue         | goldenrod         | AntiqueWhite1  | SlateBlue4      | LightCyan2     | SpringGreen4    | DarkGoldenrod3 | salmon2       | LightPink1     | purple3       | gray28 | gray66 |
| gainsboro         | steel blue             | dark goldenrod    | AntiqueWhite2  | RoyalSlue1      | LightCyan3     | green2          | DarkGoldenrod4 | salmon3       | LightPink2     | purple4       | gray29 | gray67 |
| floral white      | light steel blue       | rosy brown        | AntiqueWhite3  | RoyalBlueZ      | LightCyan4     | green3          | RosyBrown1     | salmon4       | LightPink3     | MediumPurple1 | gray30 | gray68 |
| old lace          | light blue             | Indian red        | AntiqueWhite4  | Royal@fue3      | PaleTurquoise1 | green4          | RosyBrown2     | LightSalmon2  | LightPink4     | MediumPurple2 | gray31 | gray69 |
| linen             | powder blue            | saddle brown      | bisque2        | RoyalBlue4      | PaleTurquoise2 | chartreuse2     | RosyBrown3     | LightSalmon3  | PaleVioletRed1 | MediumPurple3 | gray32 | gray70 |
| antique white     | pale turquoise         | sandy brown       | bisque3        |                 | PaleTurquoise3 | chartreuse3     | RosyBrown4     | LightSalmon4  | PaleVioletRed2 | MediumPurple4 | gray33 | gray71 |
| papaya whip       | dark turquoise         | dark salmon       | bisque4        | 100             | PaleTurquoise4 | chartreuse4     | IndianRed1     | orange2       | PaleVioletRed3 | thistlell     | gray34 | gray72 |
| blanched almond   | medium turquoise       | salmon            | PeachPuff2     | DodgerBlue2     | CadetBlue1     | OliveDrab1      | IndianRed2     | orange3       | PaleVioletRed4 | thistle2      | grayli | gray73 |
| bisque            | turquoise              | light salmon      | PeachPuff3     | Dodgerfflun3    | CadetBlue2     | OliveDrab2      | IndianRed3     | orange4       | maroon1        | thistle3      | gray36 | gray74 |
| peach puff        | cyan                   | orange            | PeachPuff4     | Dodgerfflue4    | CadetBlue3     | Olive Drab4     | IndianRed4     | DarkOrange 1  | maroon2:       | thistle4      | gray37 | gray75 |
| navajo white      | light cyan             | dark orange       | NavajoWhite2   | SteelBlue1      | CadetBlue4     | DarkOliveGreen1 | siennal        | DarkOrange2   | Enconam        |               | gray38 | gray76 |
| lemon chiffon     | cadet blue             | coral             | NavajoWhite3   | SteelBlue2      | turquoise 1    | DarkOliveGreen2 | sienna2        | DarkOrange3   | muroon4        |               | gray39 | gray77 |
| mint cream        | medium aquamarine      | light coral       | NavajoWhite4   | SteelBlue3      | turquoise2     | DarkOliveGreen3 | sienna3        | Dark Orange 4 | VioletRed1     |               | gray40 | gray78 |
| azure             | aquamarine             | tomato            | LemanChiffon2  | SteelBlue4      | turquoise3     | DarkOliveGreen4 | sienna4        | coral1        | VioletRed2     |               | gray42 | gray79 |
| alice blue        | dark green             | orange red        | LemonChiffon3  | Deep5ky8iue2    | turquoise4     | khakiI          | burtywood1     | coral2        | VioletRed3     | 200           | gray43 | gray80 |
| lavender          | dark olive green       |                   | LemonChiffon4  | DeepSky8lue3    | cyan2          | khaki2          | burlywood2     | coral3        | VioletRed4     |               | gray44 | gray81 |
| lavender blush    | dark sea green         | hot pink          | cornsilk2      | DeepSkySlue4    | cyan3          | khaki3          | burlywood3     | cocal4        | magenta2       |               | gray45 | gray82 |
| misty rose        | sea green              | deep pink         | cornsilk3      | SkyBlue 1       | cyan4          | khaki4          | burtywood4     | tomato2       | magenta3       | 2005          | gray46 | gray83 |
| dark slate gray   | medium sea green       | pink              | cornsilk4      | Sky8lue2        | DarkSlateGray1 | LightGoldenrod1 | wheat1         | tomato3       | magented       |               | gray47 | gray84 |
| dim gray          | light sea green        | light pink        | ivory2         | SkyBlue3        | DarkSlateGray2 | LightGoldenrod2 | wheat2         | tomate4       | orchid1        | gradit.       | gray48 | gray85 |
| slate gray        | pale green             | pale violet red   | ivory3         | Skyfflue4       | DarkSlateGray3 | LightGoldenrod3 | wheat3         | OrangeRedZ    | orchid2        | 97111         | gray49 | gray86 |
| light slate gray  | spring green           | maroon            | ivory4         | LightSkyBlue1   | DarkSlateGray4 | LightGoldenrod4 | wheat4         | OrangeRed3    | orchid3        | 99417         | gray50 | gray87 |
| gray              | lawn green             | medium violet red | honeydew2      | LightSky8lue2   | aguamarine2    | LightYellow2    | tanl           | GrangeRoo4    | orchid4        | provide       | gray51 | gray88 |
| light grey        | medium spring green    | violet red        | honeydew3      | LightSky8lue3   | aquamarine4    | LightYellow3    | tan2           | red2          | plum1          | 99914         | gray52 | gray89 |
|                   | green yellow           | medium orchid     | honeydew4      | LightSkyllige4  | DarkSeaGreen1  | LightYellow4    | tand           | mdl           | plum2          | gray15        | gray53 | gray90 |
|                   | lime green             | dark orchid       | LavenderBlush2 | SlateGray1      | DarkSeaGreen2  | yellow2         | chocolate1     | mel           | Emulq          | grayli        | gray54 | gray91 |
| cornflower blue   | yellow green           | dark violet       | LavenderBlush3 | SlateGray2      | DarkSeaGreen3  | yellow3         | chocolate2     | Despirink2    | plum4          | gray17        | grayss | gray92 |
| dark slate blue   | forest green           | blue violet       | LavenderBlush4 | SlateGray3      | DarkSeaGreen4  | yellow4         | chocolate3     | DespFink3     | MediumOrchid1  | g/a=16        | gray56 | gray93 |
| slate blue        | olive drab             | purple            | MistyRose2     | SlateGray4      | SeaGreen1      | gold2           | firebrick I    | Desprise      | MediumOrchid2  | gray19        | gray57 | gray94 |
| medium slate blue | dark khaki             | medium purple     | MistyRose3     | LightSteelBlue1 | SeaGreen2      | gold3           | firebrick2     | HotPink1      | MediumOrchid3  | gray20        | gray58 | gray95 |
| light slate blue  | khaki                  | thistle           | MistyRose4     | LightSteelBlue2 | SeaGreen3      | gold4           | firebrick3     | HotPink2      | MediumOrchid4  | gray21        | gray59 | gray97 |
|                   | pale goldenrod         | snow2             | azure2         | LightSteelBlue3 | PaleGreen1     | goldenrod1      | fuebrick4      | HotPink3      | DarkOrchid1    | gray22        | gray60 | gray98 |
| royal blue        | light goldenrod yellow | snow3             | azure3         | LightSteelBlue4 | PaleGreen2     | goldenrod2      | brown1         | HotPink4      | DarkOrchid2    | gray23        | gray61 | gray99 |
|                   | light yellow           | snow4             | azure4         | LightBlue1      | PaleGreen3     | goldenrod3      | brown2         | pink1         | DarkOrchid3    | gray24        | gray62 |        |
| dodger blue       | yellow                 | seashell2         | StateBlue 1    | LightBlue2      | PaleGreen4     | goldenrod4      | brown3         | pink2         | Durk Orchid4   | gray25        | gray63 | 1.     |

#### Custom colors

- You can construct custom colors using hex.
  - # followed by six numbers 0 9 and letters A F
    - A is 10, B is 11 and so on
    - #000000 is black
    - #FFFFFF is white
    - Colors get darker as the number gets lower
    - The first two digits are the amount of red, the next two green, the last two blue

```
panel = DrawingPanel(80, 50, background="#3367D3")
```

### Drawing shapes

```
panel.canvas.create line (x1, y1, x2, y2, fill="color")
       line between points (x1, y1), (x2, y2) in color
panel.canvas.create oval(x1, y1, x2, y2, outline="color")
       outline largest oval that fits in a box with top-left at (x1, y1) and
        lower right at (x2, y2) outlined in color
panel.canvas.create rectangle(x1, y1, x2, y2, outline="color")
       outline of rectangle with top-left at (x1, y1) and bottom right at
        (x2, y2) outlined in color
panel.canvas.create text(X, Y, text="string")
```

text centered vertically and horizontally around (x, y)

### Coordinate system

- Each (x, y) position is a pixel ("picture element").
- (0, 0) is at the window's top-left corner.
  - x increases rightward and the y increases downward.
- The rectangle from (0, 0) to (200, 100) looks like this:

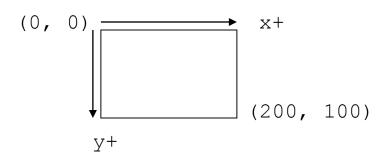

### Filled in shapes

• To draw a shape with a fill set its fill instead of outline.

```
from drawingpanel import * # so I can use Graphics

def main():
    p = DrawingPanel(150, 70)

# inner red fill
    p.canvas.create_rectangle(20, 10, 120, 60, fill="red")
```

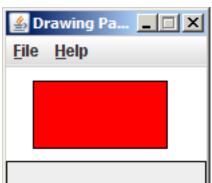

• This will automatically fill the shape but give it a black border. To remove the border add width=0.

```
p.canvas.create_rectangle(20, 10, 120, 60, fill="red", width=0)
```

### Superimposing shapes

• When two shapes occupy the same pixels, the last one drawn is seen.

```
from drawingpanel import *

def main():
    p = DrawingPanel(200, 100, background="light gray")
    p.canvas.create_rectangle(10, 30, 110, 80, fill="black")
    p.canvas.create_oval(20, 70, 40, 90, fill="red", width=0)
    p.canvas.create_oval(80, 70, 100, 90, fill="red", width=0)
    p.canvas.create_rectangle(80, 40, 110, 60, fill="cyan", width=0)
```

### Drawing with loops

• The x1, y1, x2, y2 expression can contain the loop counter, i.

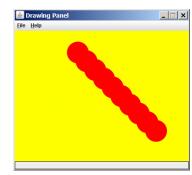

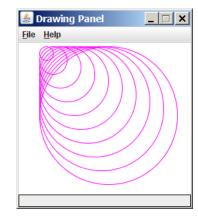

### Loops that begin at 0

 Beginning a loop at 0 and using < can make coordinates easier to compute.

#### • Example:

• Draw ten stacked rectangles starting at (20, 20), height 10, width starting at 100 and decreasing by 10 each time:

Drawin... \_ 🗆 🗙

File Help

### Drawing w/ loops questions

• Code from previous slide:

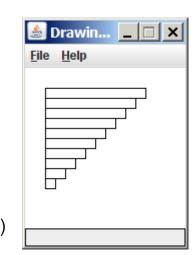

 Write variations of the above program that draw the figures at right as output.

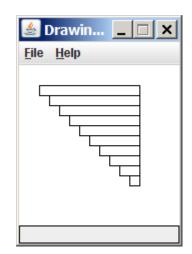

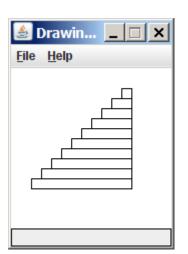

### Drawing w/ loops answers

#### • Solution #1:

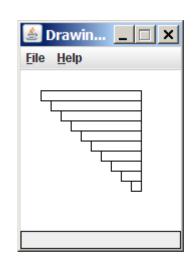

#### • Solution #2:

```
panel = DrawingPanel(160, 160)

for i in range(0, 10):
    panel.canvas.create_rectangle (110 - 10 * i, 20 + 10 * i, 120, 30 + 10 * i)
```

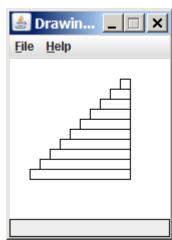

### Parameterized figures

- Modify the car-drawing function so that it can draw many cars, such as in the following image.
  - Top-left corners: (10, 30), (150, 10)
  - Hint: We must modify our draw\_car function to accept x/y coordinates as parameters.

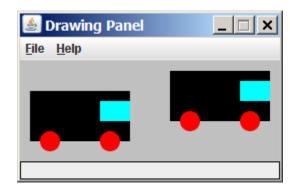

#### Parameterized answer

```
def main():
     panel = DrawingPanel(260, 100, background="light gray")
     draw car(panel, 10, 30)
     draw car(panel, 150, 10)
def draw car(p, x, y):
     p.canvas.create rectangle (x, y, 100 + x, 50 + y, fill="black")
     p.canvas.create oval(\mathbf{x} + \mathbf{10}, \mathbf{y} + \mathbf{40}, \mathbf{x} + \mathbf{30}, \mathbf{y} + \mathbf{60}, fill="red", width=0)
     p.canvas.create oval(\mathbf{x} + 70, \mathbf{y} + 40, \mathbf{x} + 90, \mathbf{y} + 60, fill="red", width=0)
     p.canvas.create rectangle (x + 70, y + 10, x + 100, y + 30, fill="cyan",
                                      width=0)
```

Drawing Panel

File Help

### Drawing parameter question

- Modify draw car to allow the car to be drawn at any size.
  - Existing car: size 100. Second car: (150, 10), size 50.
- Once you have this working, use a for loop with your function to draw a line of cars, like the picture at right.
  - Start at (10, 130), each size 40, separated by 50px.

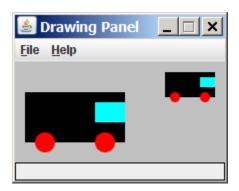

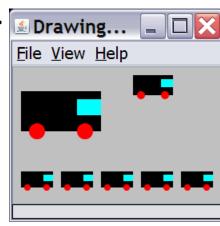

### Drawing parameter answer

```
def main():
    panel = DrawingPanel(260, 100, background="light gray")
    draw car(panel, 10, 30, 100)
    draw car(panel, 150, 10, 50)
    for i in range (0, 5):
        draw car (panel, 10 + i * 50, 130, 40);
def draw car(p, x, y, size):
    p.canvas.create rectangle(x, y, x + size, y + size / 2, fill="black")
    p.canvas.create oval(x + size / 10, y + size / 10 * 4, x + size / 10 * 3, y +
                         size / 10 * 6, fill="red", width=0)
    p.canvas.create oval(x + size / 10 * 7, y + size / 10 * 4, x + size / 10 * 9,
                         y + size / 10 * 6, fill="red", width=0)
    p.canvas.create rectangle(x + size / 10 * 7, y + size / 10, x + size,
                              y + size / 10 * 3, fill="cyan", width=0)
```

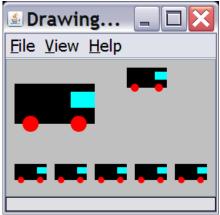

### Animation with sleep

• DrawingPanel's sleep function pauses your program for a given number of milliseconds.

You can use sleep to create simple animations.

```
panel = DrawingPanel(250, 200)
for i in range(1, NUM_CIRCLES + 1):
    panel.canvas.create_oval(15 * i, 15 * i, 30 + 15 * i, 30 + 15 * i)
    panel.sleep(500)
```

• Try adding sleep commands to loops in past exercises in this chapter and watch the panel draw itself piece by piece.